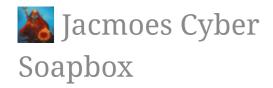

# How to send test emails using php mail from your local wamp installation

How to send test emails using PHP mail from your WAMP server by means of fake sendmail and a GMail account.

October 31st, 2011

php, windows, wamp, email

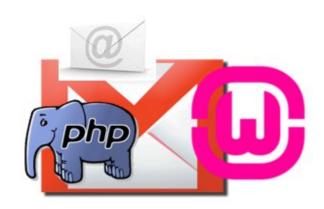

How do you send emails using plain PHP mail on WAMP on Windows?

Normally, PHP mail works by using Sendmail which is installed on \*nixes, so it doesn't work on a Windows box. However, normally we just rewrite our code to using a SMTP server, but what about when we really don't want to - or can't - modify third-party code?

Fake sendmail to the rescue!

# **Prequisites**

Make sure that you get the following:

Wampserver or any Windows based LAMP stack

#### Fake Sendmail

Fake sendmail - sendmail.exe - emulates Sendmails "-t" option to send emails and it needs a working SMTP configuration. For this example we use a Gmail account, but you can use any compatible SMTP server.

If you've installed Wampserver in *C:\wamp*, unzip the contents of the fake sendmail archive into C:\wamp\sendmail. Otherwise adjust accordingly.

## Configuration

### Sendmail

Now, we need to edit C:\wamp\sendmail\sendmail.ini:

```
smtp_server=smtp.gmail.com
smtp_port=465
auth_username=user@gmail.com
auth_password=your_password
```

The above will work against a Gmail account. :)

#### PHP

Now we need to edit *php.ini* and set sendmail\_path:

```
sendmail_path = "C:\wamp\sendmail\sendmail.exe -t"
```

Now, restart Apache, and that is basically all you need to do.

### Sending a test email

Now we can't wait to test if it works!

Create a php script, like this:

Put it in your www directory and run it.

If it worked successfully - you should receive an email from yourself shortly - you can now use the 'vanilla' PHP mail function. And you don't need to modify existing code to work on non-sendmail platforms.

| Post a comment on "How to send test em<br>Jacmoes Cyber Soapbox" | nails using php mail from yo | ur local wamp installation |          |
|------------------------------------------------------------------|------------------------------|----------------------------|----------|
| Name                                                             | E-mail Address               | Website                    |          |
| Type comment here                                                |                              |                            |          |
| ✓ Notify me of replies                                           |                              | Post Co                    | omment   |
| Showing 51 Comments (52 counting reply)                          |                              | In order                   | <b>V</b> |
| Jsjingleheimer                                                   |                              |                            |          |
| Thanks for Your Help,                                            |                              |                            |          |
| It was taking forever for me to fin your clear explanation.      | d a working solution to t    | his problem before I fo    | und      |
| 5 years ago                                                      |                              | Like                       | Reply    |
| Kirahmadlare                                                     |                              |                            |          |
| hey men, thanks for this awesome                                 | e article and it really hel  | os me to test my contact   | t form   |
| 5 years ago                                                      |                              | Like                       | Reply    |
| Jacob Moen                                                       |                              |                            |          |
| Thanks a lot for your feedback. Glad that it could be useful. :) |                              |                            |          |
| 5 years ago                                                      |                              | Like                       | Renly    |

# Show 49 Other Comments

#### **RSS Feed**

© 2010 - 2017 Jacob Moer

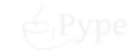

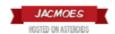